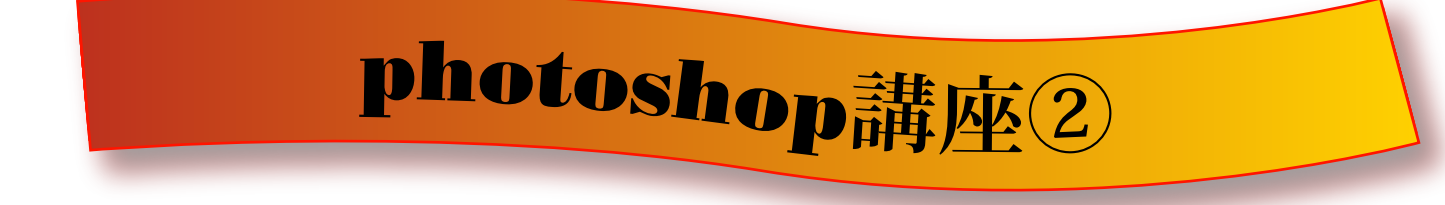

## **●レイヤースタイル**

レイヤースタイルとはWebで利用するロゴなどを 製作する際によく利用します

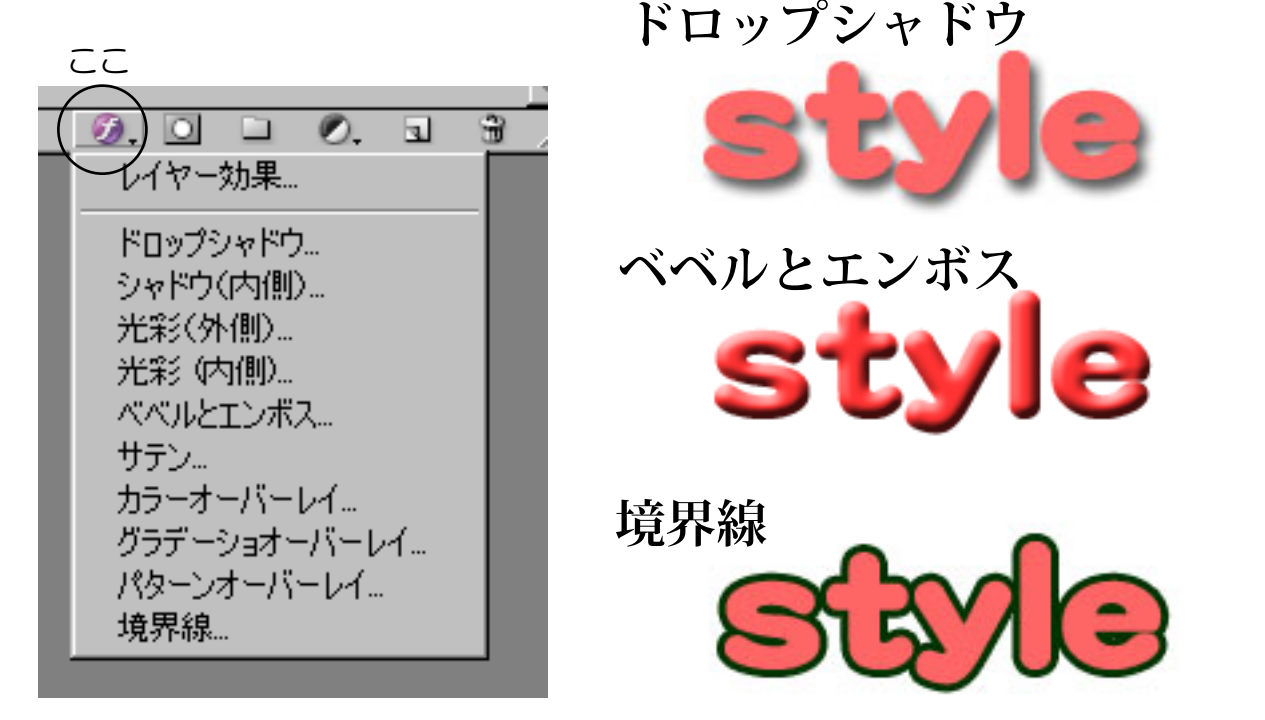

※文字以外にも効果をかけることができます

○スタイルを設定すると図のようにレイヤーに 表示されます

○複数のスタイルを設定することができます

○ダブルクリックすることで効果を変更 したり消去することができます

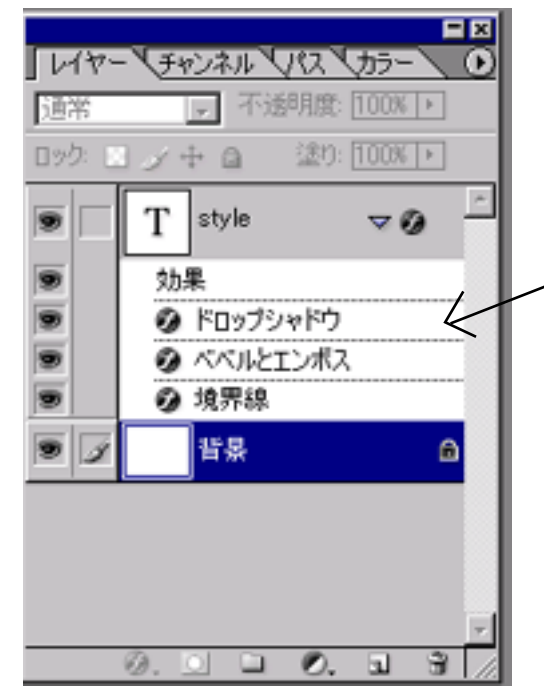